Vystřihněte obrázky v rámečku dole, a doplňte do správného čtverečku v řádku.

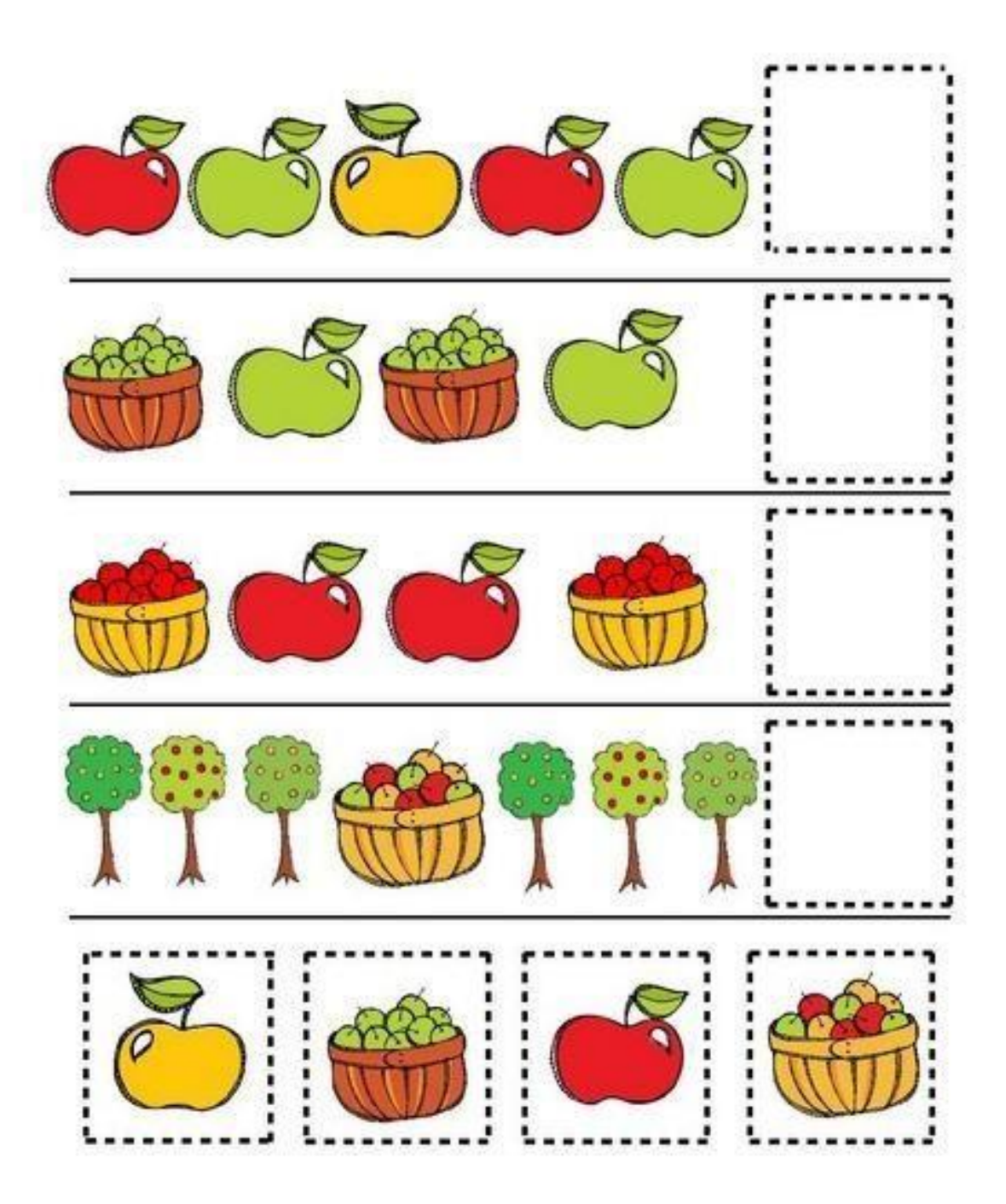

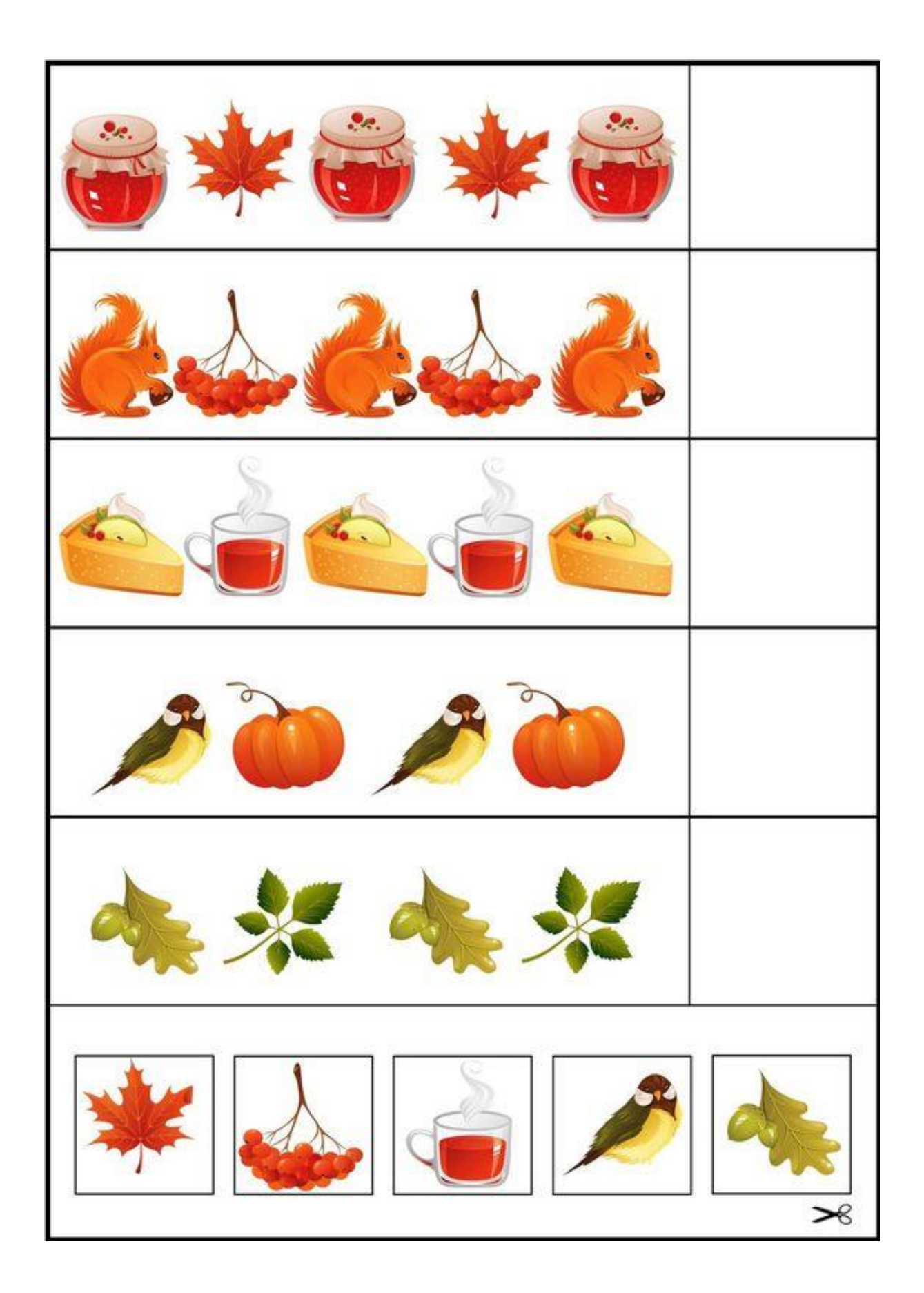